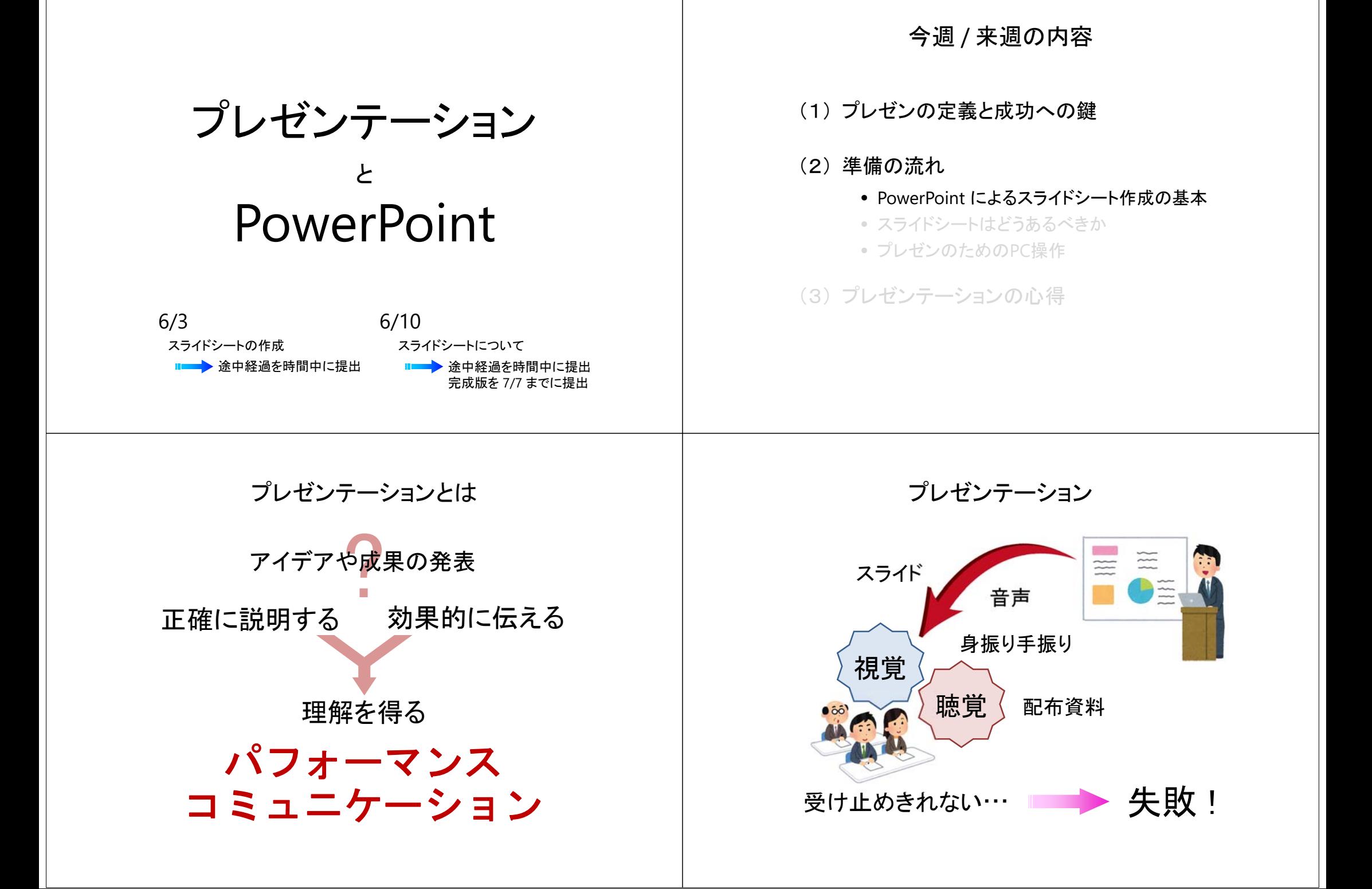

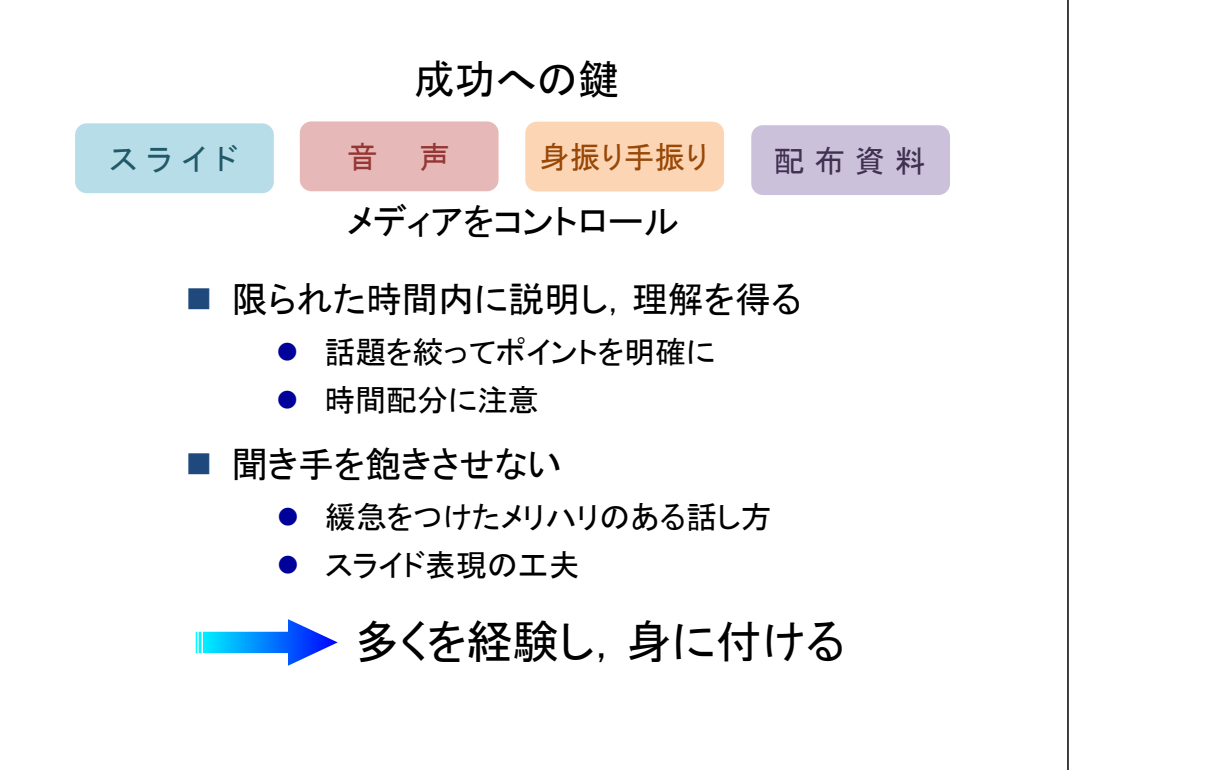

# 準備の流れ

- (1) 内容,ストーリーの考案
	- 誰に対して, 何を伝えるのか
	- 聴衆の属性・人数, どういった「 場 」 か

## (2) スライドシート作成

- 図・写真・表・グラフなどを用意
- プレゼンテーションソフトウェアの利用
- 推敲と配布資料の用意 (?)

### (3) リハーサル

- 会場(広さ・設備)の確認
- PC操作, ソフトウェアへの習熟
- 納得ゆくまで練習

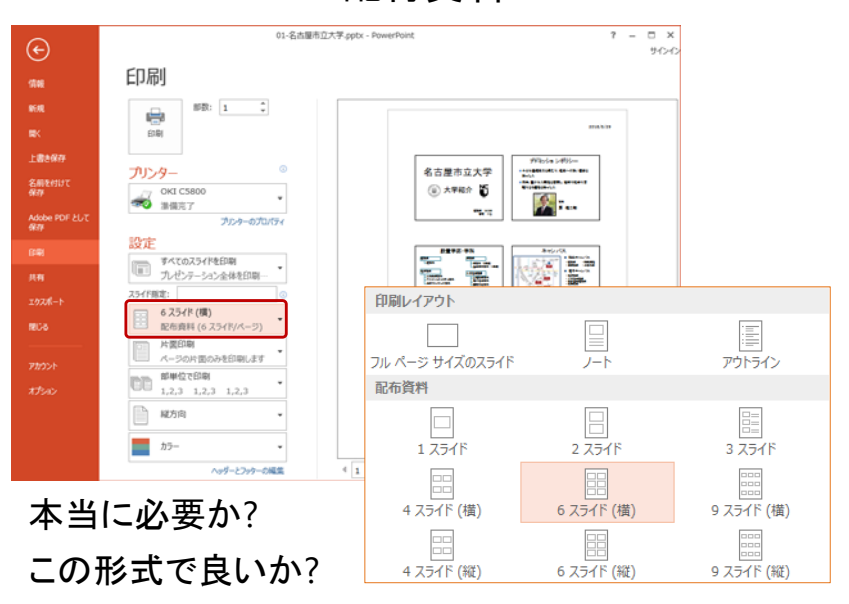

# 配付資料

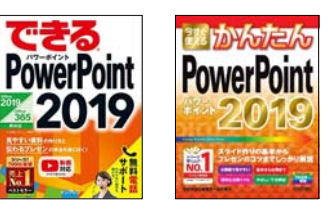

### スライドデザイン

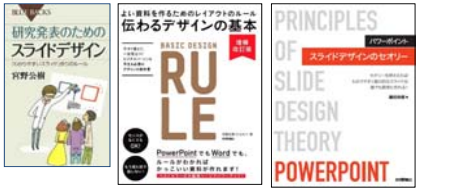

参考書

### ||す 基礎的な解説書(薄い) | インド | ロマ 網羅的な解説書(分厚い)

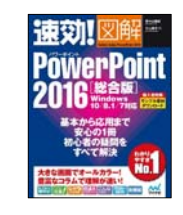

### プレゼンテーション全般

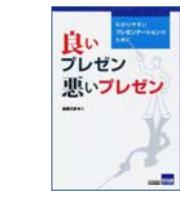

http://www.str.ce.akita‐u.ac.jp/ ~gotou/tebiki/purezen.html

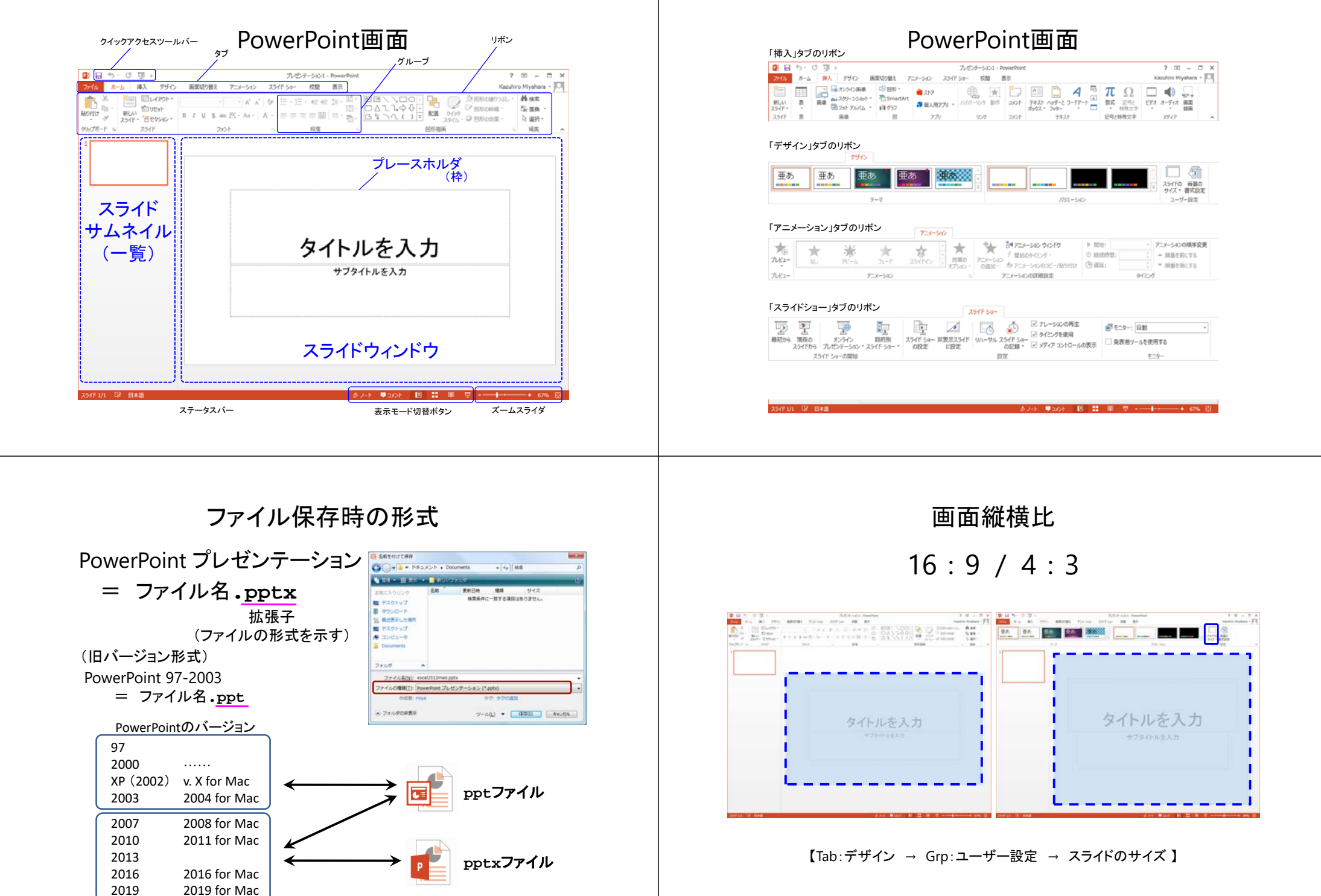

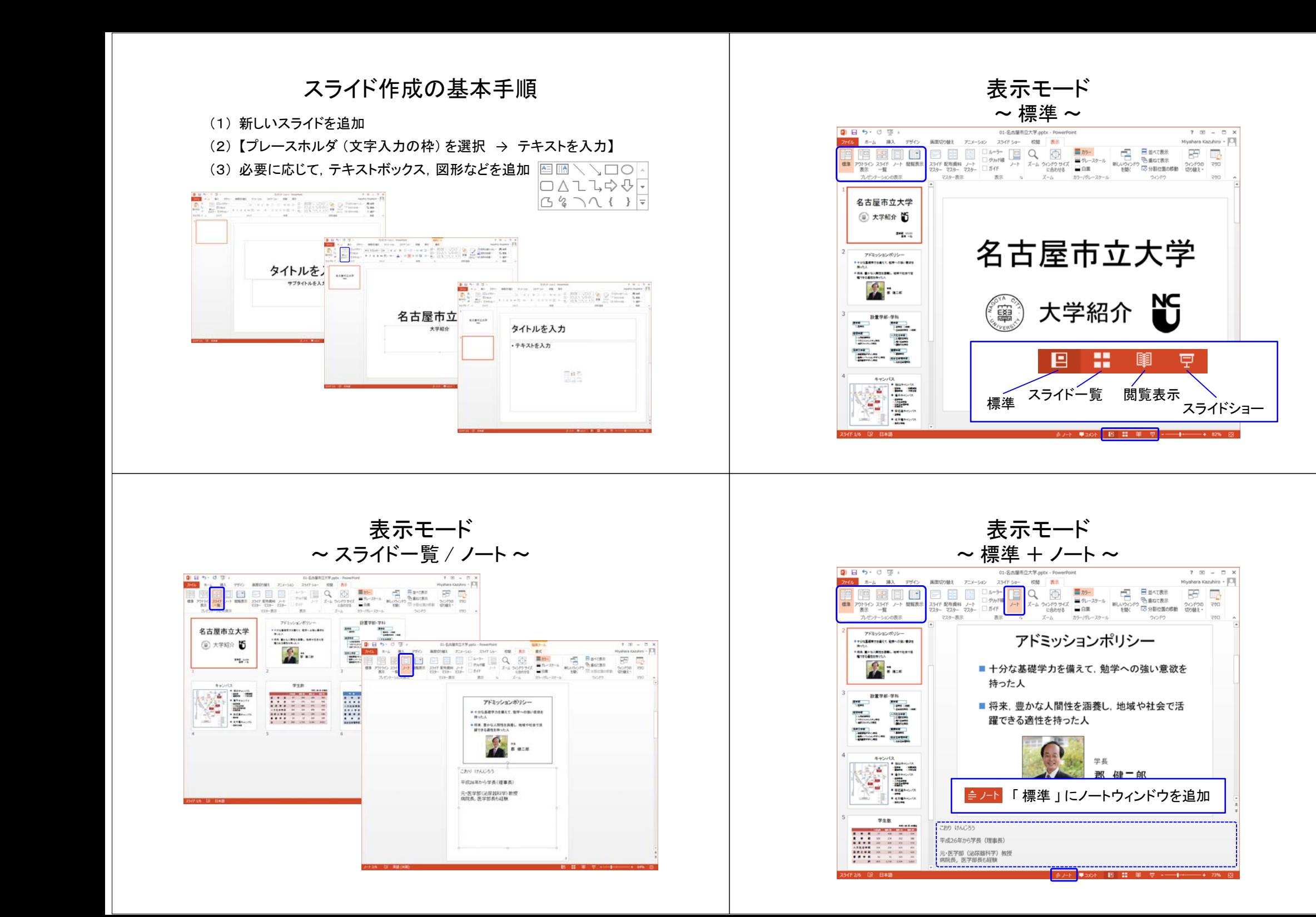

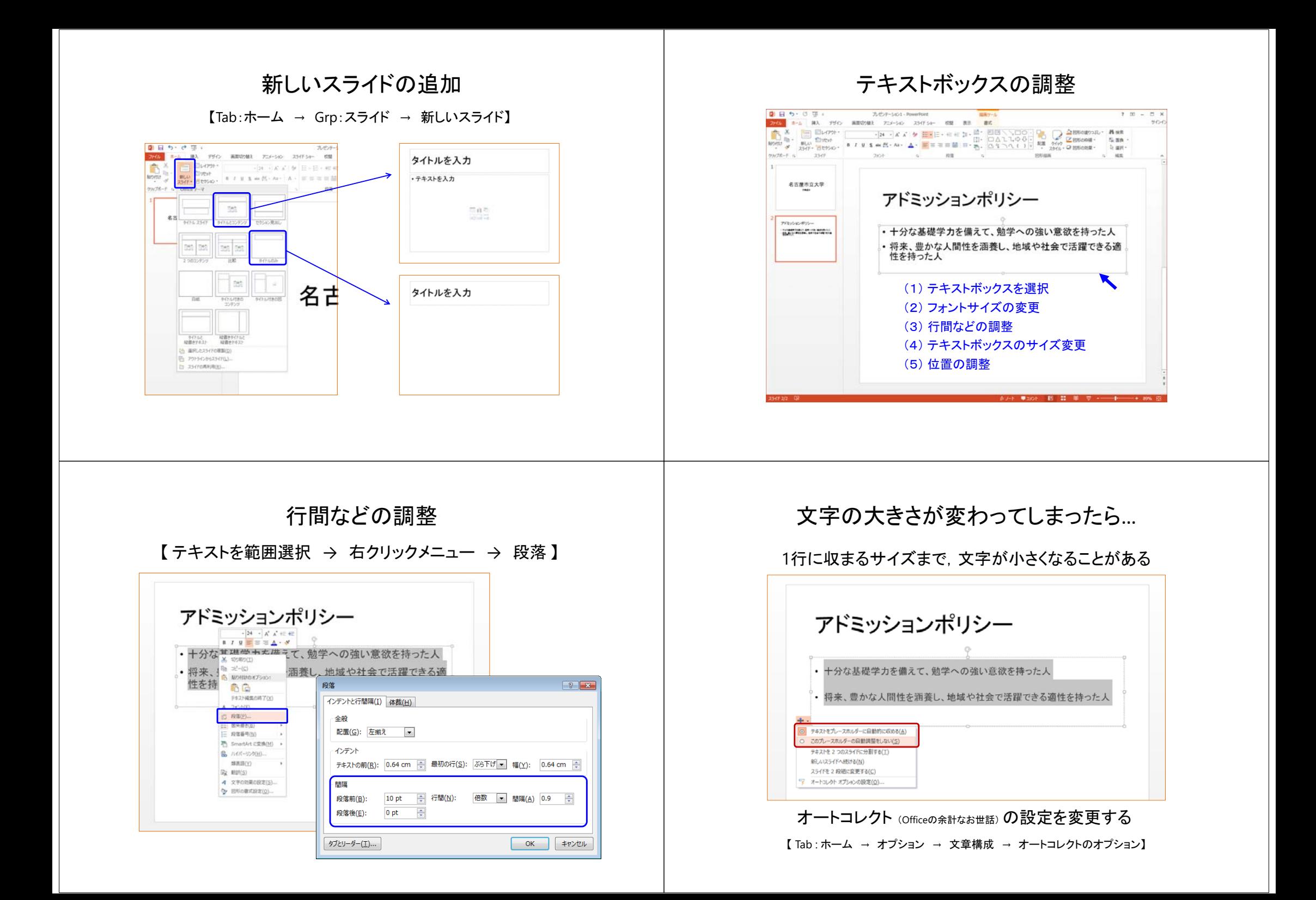

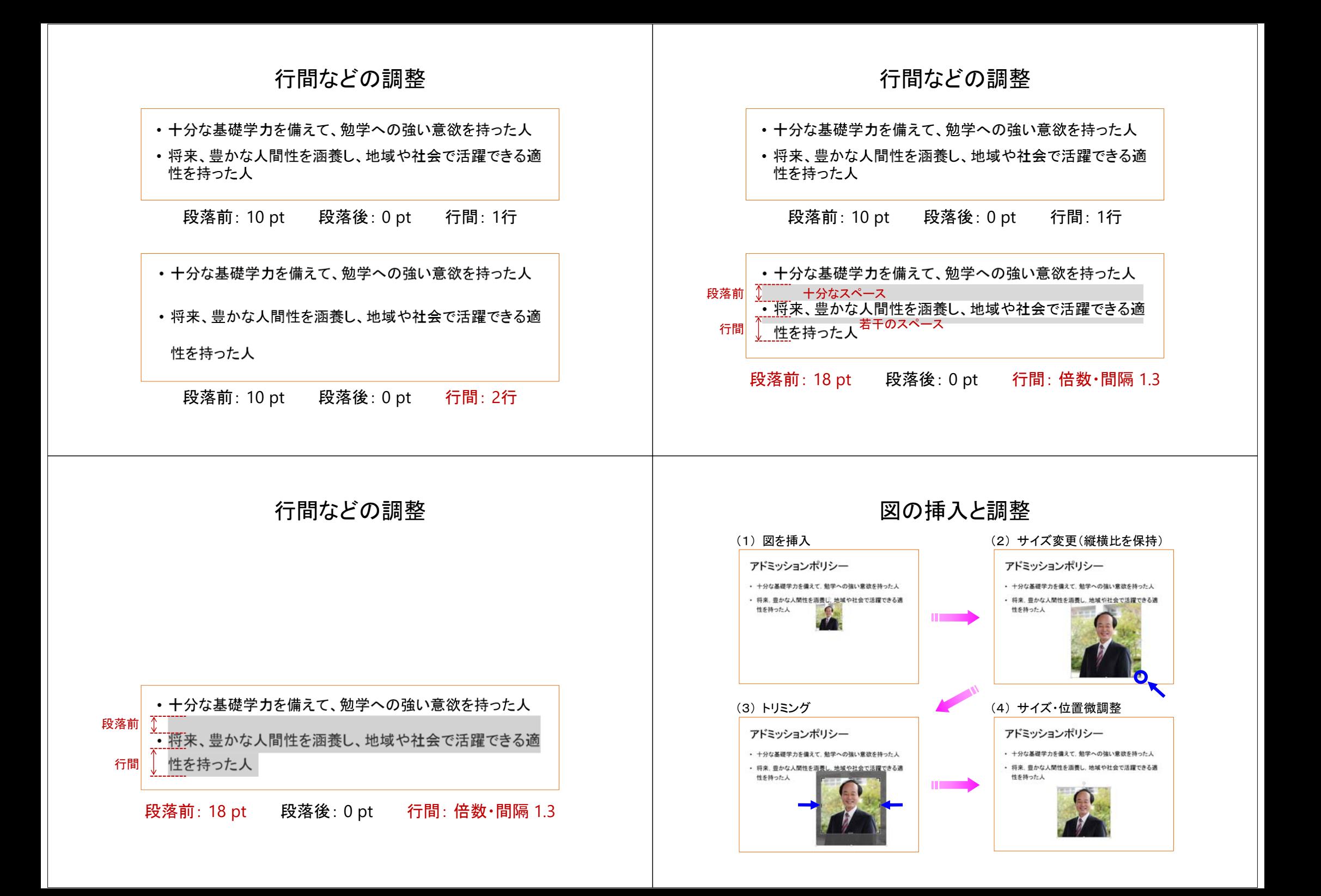

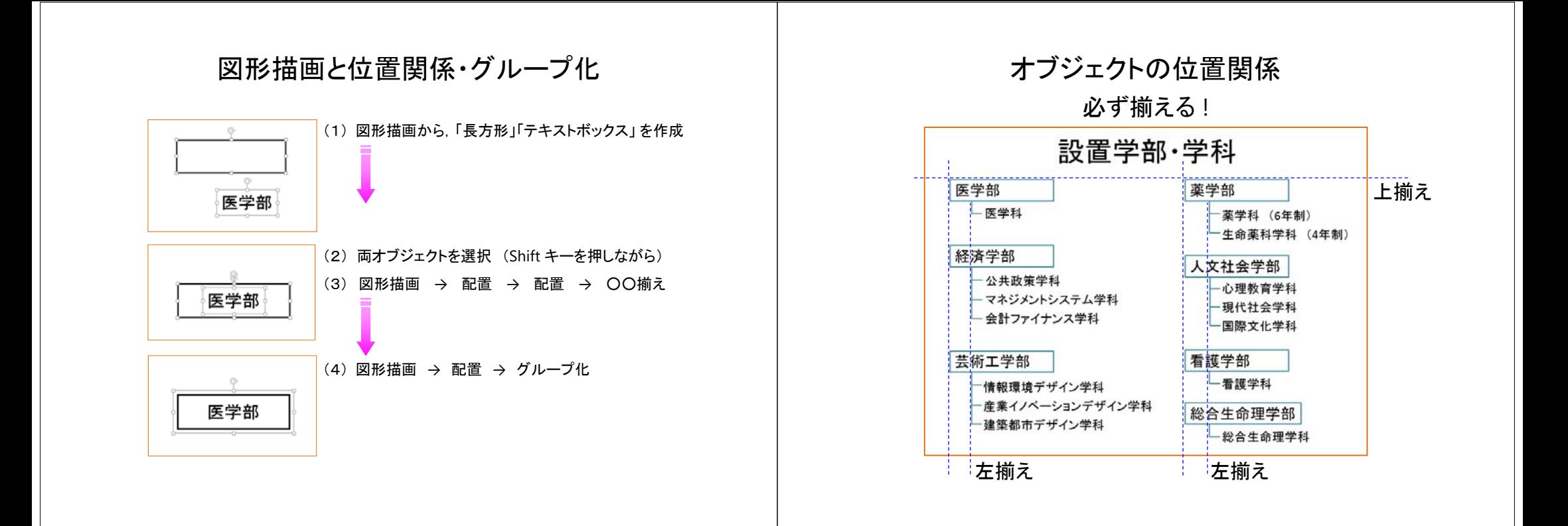

表の挿入

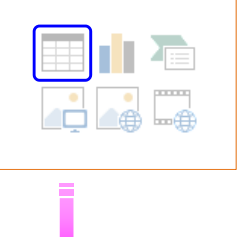

表の挿入

列数(C): 5

行数(R): 8

 $OK$ 

もしくは 【Tab:挿入 <sup>→</sup> Grp:表 <sup>→</sup> 表】

コンテンツのプレースホルダから「表の挿入」を選択

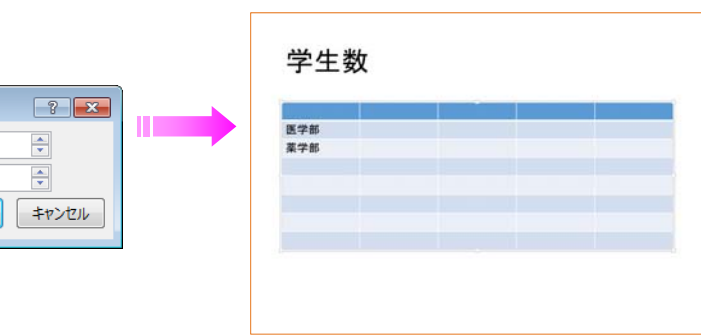

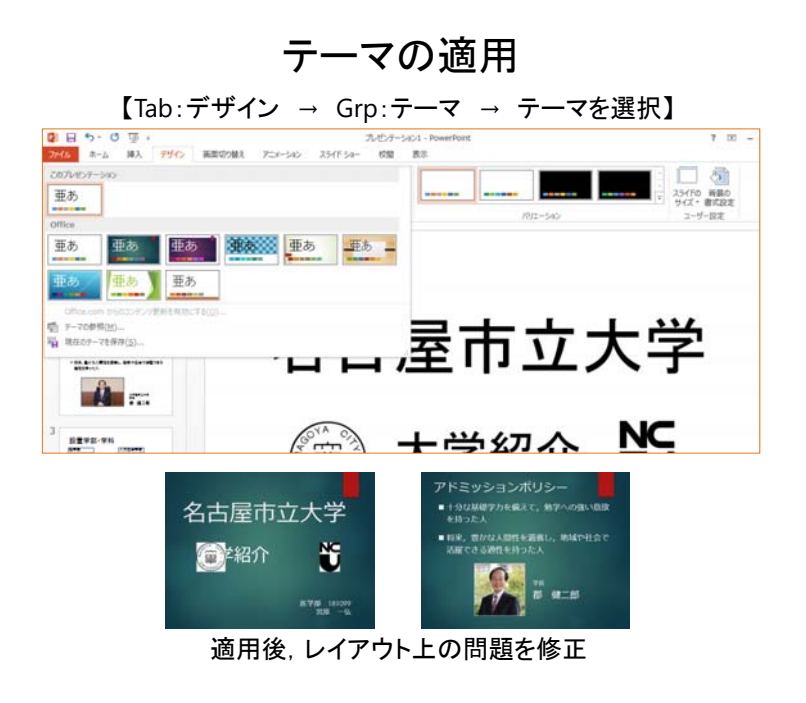

画面切り替え

### 【Tab:画面切り替え】

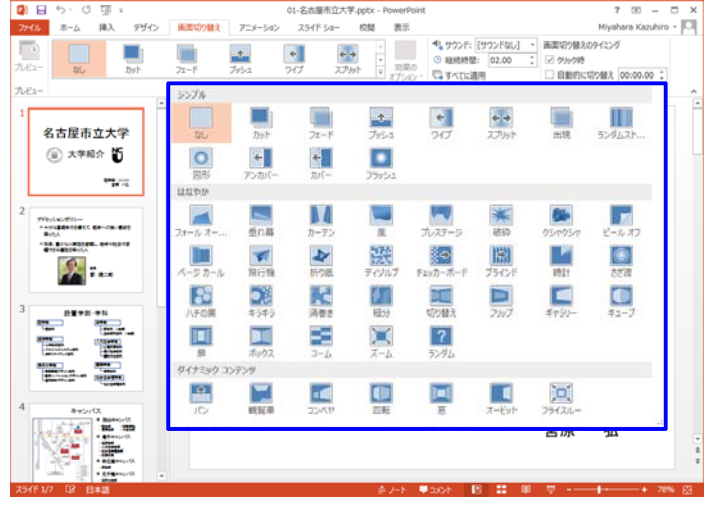

アニメーション

【Tab:アニメーション】 **商口 6、四国 。** 01-2大型未立大型 noty - DrawarDoint  $2.52 - 5.8$ Mivahara Kazuhiro + O ファイル ホーム 挿入 デザイン 画面切り替え アニメーション スライドショー 校開 表示 書式  $\triangleright$  800 アニメーションの用事変更  $\pm$  $\rightarrow$  $\overline{\mathbf{x}}$  $\star$ 茉 **東 A 572-7427272**<br>朝風の アユーション (期的のタイニグ - 0 組織対策<br>1750 - 0820 - カアニメーションのゴビー/MDHI (9選組:  $O$  sample:  $\therefore$  A MBERCTS -that  $7500$  $2x - 8$ - MESSECTS **July** Adm R  $\rightarrow$ 名古屋市立大学 (@) 大学紹介 15 兼  $\mathop{\star}\limits_{2i-r}$ 意 **京** 京 Parts. 勉学への強い意欲を ★ ★ <del>第</del>  $\mathop{\mathbf{x}\vphantom{a}}\limits_{\mathbb{R}^{n}}$ 寓 770: Gali (film)<br>Frank (film) (film) (film) (film)<br>Hotel  $\begin{picture}(180,10) \put(0,0){\line(1,0){10}} \put(10,0){\line(1,0){10}} \put(10,0){\line(1,0){10}} \put(10,0){\line(1,0){10}} \put(10,0){\line(1,0){10}} \put(10,0){\line(1,0){10}} \put(10,0){\line(1,0){10}} \put(10,0){\line(1,0){10}} \put(10,0){\line(1,0){10}} \put(10,0){\line(1,0){10}} \put(10,0){\line(1,0){10}} \put(10,0){\line($ 炭 簧  $\frac{1}{100}$  $\frac{1}{71 - 1}$  $\frac{1}{270}$ THE ENVIRONMENT OF HOUST  $\frac{1}{917}$  $\mathcal{L}$  .  $\star$   $\star$   $\star$  $a<sub>1</sub>$  $\rightarrow$ ★  $rac{3k}{25-k}$ 查 头  $-907$ st.  $\begin{array}{c}\n\hline\n\text{B2+8+84}\n\hline\n\hline\n\text{B2+8+84}\n\hline\n\text{B2+8+84}\n\hline\n\text{B2+8+84}\n\hline\n\text{B2+8+84}\n\hline\n\text{B2+8+84}\n\hline\n\text{B2+8+84}\n\hline\n\text{B2+8+84}\n\hline\n\text{B2+84}\n\hline\n\text{B2+84}\n\hline\n\text{B2+84}\n\hline\n\text{B2+84}\n\hline\n\text{B2+84}\n\hline\n\text{B2+$ 美  $x + \sqrt{a}$ 举  $\frac{1}{\sqrt{2}}$  $rtn.x$  $\frac{1}{2}$  $\frac{1}{2}$ 杏  $\star$  $\star$  $X - L$  $E = E$ アニメーションの新設  $\sum_{n=1}^{\infty}$  $\star$  $\star$  $\bigcirc$ 大地  $\begin{picture}(20,10) \put(0,0){\vector(0,1){100}} \put(15,0){\vector(0,1){100}} \put(15,0){\vector(0,1){100}} \put(15,0){\vector(0,1){100}} \put(15,0){\vector(0,1){100}} \put(15,0){\vector(0,1){100}} \put(15,0){\vector(0,1){100}} \put(15,0){\vector(0,1){100}} \put(15,0){\vector(0,1){100}} \put(15,0){\vector(0,1){100}} \put(15,0){\vector(0,1){100}} \$  $\cup$  $\overline{\mathbb{R}}$ nia.  $7 - 8$ ラメントの色 兼 \*\* 黄  $\star$  $+1/3$ NË TIE ★ その他の関節物質(E)。 · その他の強調物果(M) ★ その他の終了地東(X) ☆ その他のアニメーションの戦時効果(E)... LEPISIONENIO

アニメーション

【Tab:アニメーション】

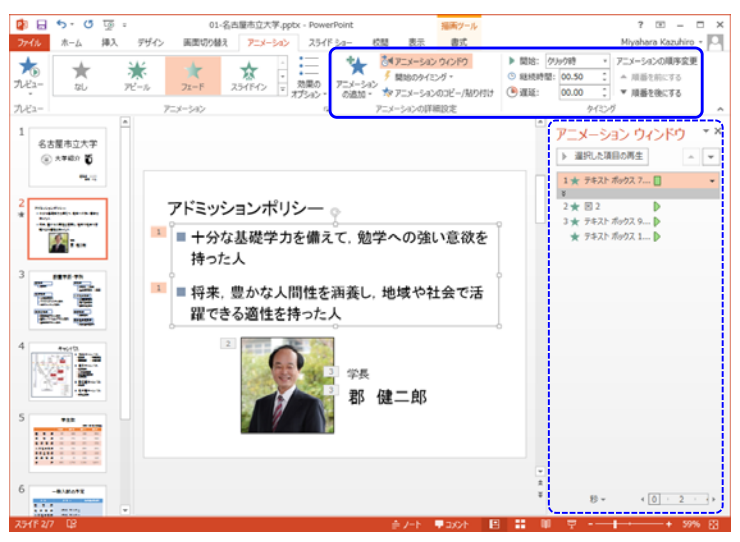

スライドショーの実行

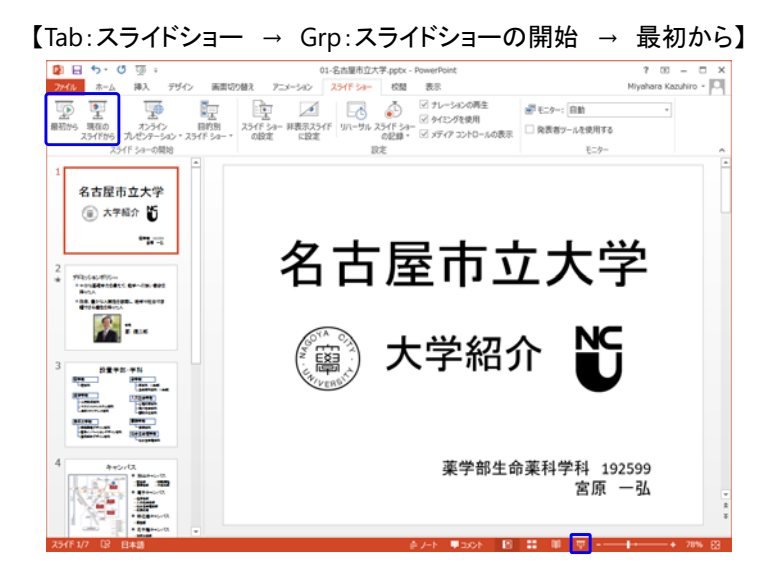